- 3) Parmi les données suivantes saisies dans excel, laquelle ne sera pas prise comme un nombre ?
	- 01/23/1987  $\circ$
	- $^{\bullet}$ 012345678  $\alpha$
	- 0 012345678
- 4) Un utilisateur a tapé 4\*8 dans la cellule A2. Quelle sera la valeur stockée dans A2 ?  $\sqrt{4}$  4  $\sqrt{8}$ 
	- 32  $\circ$

 $\left( \mathcal{A}\right)$ 

(A)

- <sup>12</sup>  $\circ$
- 5) Qu'est-ce qu'une recopie incrémentale ?
	- Un copier/coller de cellule qui augmente le numéro des lignes et colonnes
	- automatiquement
	- Une sauvegarde des cellules  $\circ$
	- o Un moyen de recherche d'information dans les cellules
- 6) Quelle formule utilise-t-on pour calculer le produit de A2 et B2 ?
	- $O = A2 \times B2$
	- $O \tA2 * B2$ 
		- $\sqrt{=}$ A2 \* B2
- 7) Quelle formule utilise-t-on pour calculer la somme de A1, A2, jusqu'à A25 ?  $\circ$  = SOMME(A1; A25)
	- $\sqrt{=}$ A1+A2+A3+...+A25  $\sim$  =SOMME(A1 : A25)
- 8) Quelle formule permet de calculer la moyenne de 3 nombres situés dans A1, B2 et  $C3$  ?
	- $=MOYENNE(A1 : C3)$  $\circ$  $\mathcal{V}$  =MOYENNE(A1; B2; C3)  $= A1 + B2 + C3 / 3$  $\circ$

 $3pB$ 

**Exercice 05 :** les cases vides doivent être remplies de manière à ce que si l'on modifie les notes des étudiants, elles seront aussitôt mises à jour automatiquement par Excel.

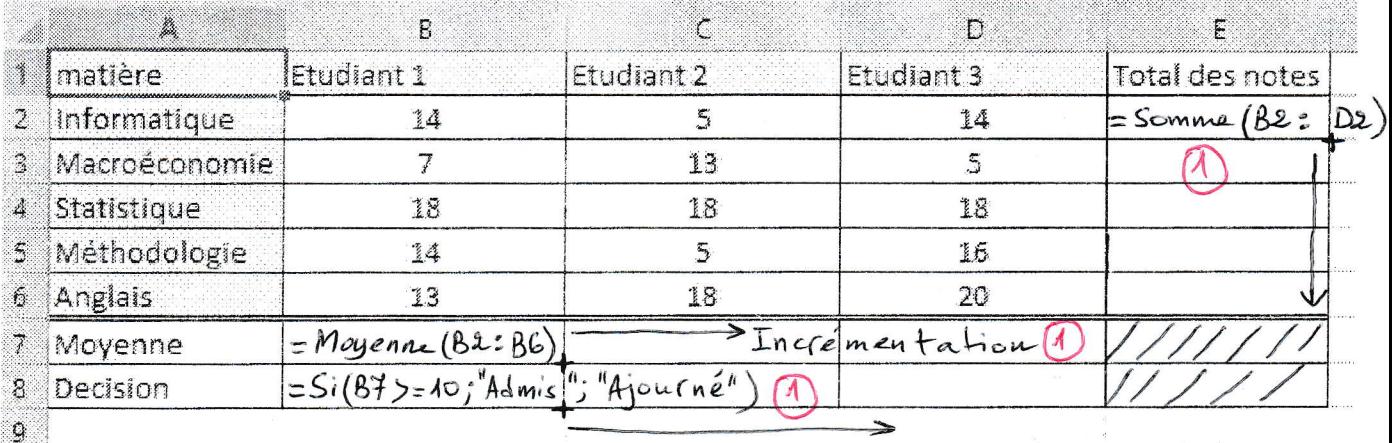

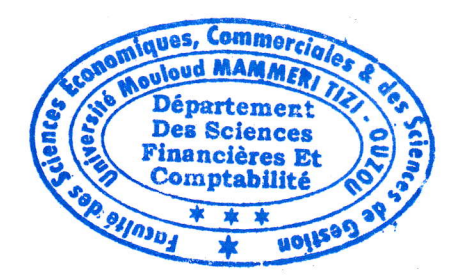